**Построение графиков функций на языке программирования Бейсик.** 

## Повторение.

Что произойдёт в результате выполнения следующей программы:

**CLS: SCREEN 9** 

FOR X=10 TO 600 STEP 0.01 **PSET (X, 170),4 NEXT** 

Для того чтобы убедиться в правильности ответа, выполним её на компьютере.

# *Построим график функции у=х 2*

График любой функции можно построить по точкам. Задавать в цикле значения Х и вычислять значения У. CLS: SCREEN 9 LINE(120,170)-(520,170) LINE(320,20)-(320,320) FOR X=-5 TO 5 STEP 0.01  $Y=X^2$ 

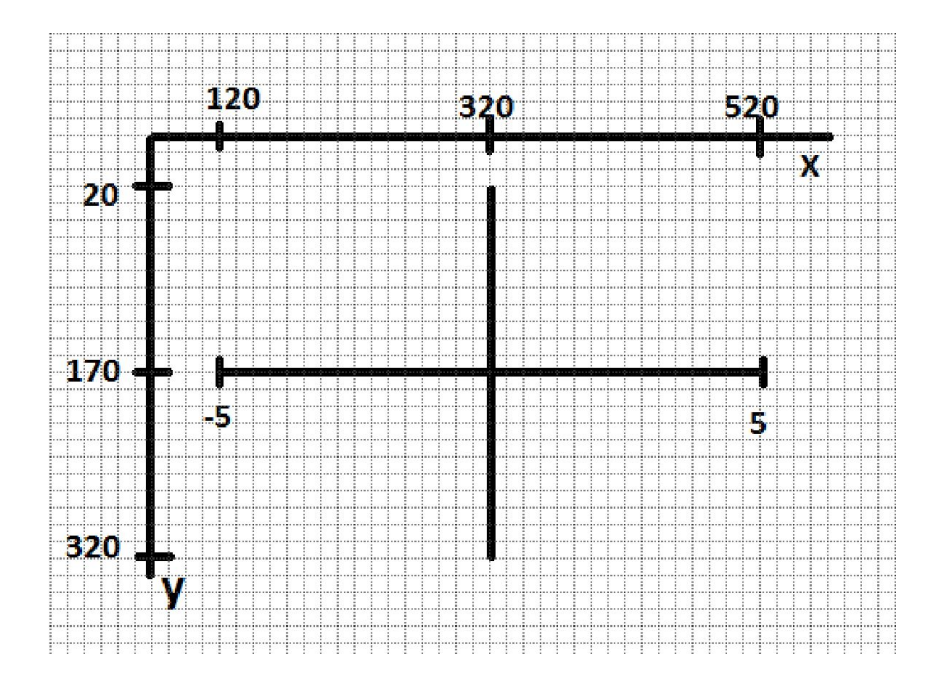

#### **Эти значения х и у – физические, но нужно вычислить графические.**

От -5 до 5 – 10 точек. От 120 до 520 – 400 точек.  $400:10= 40$ масштабный коэффициент по х. От 20 до 320 – 300 точек.  $300:10 = 30 -$ <u>масштабный</u> коэффициент по у.

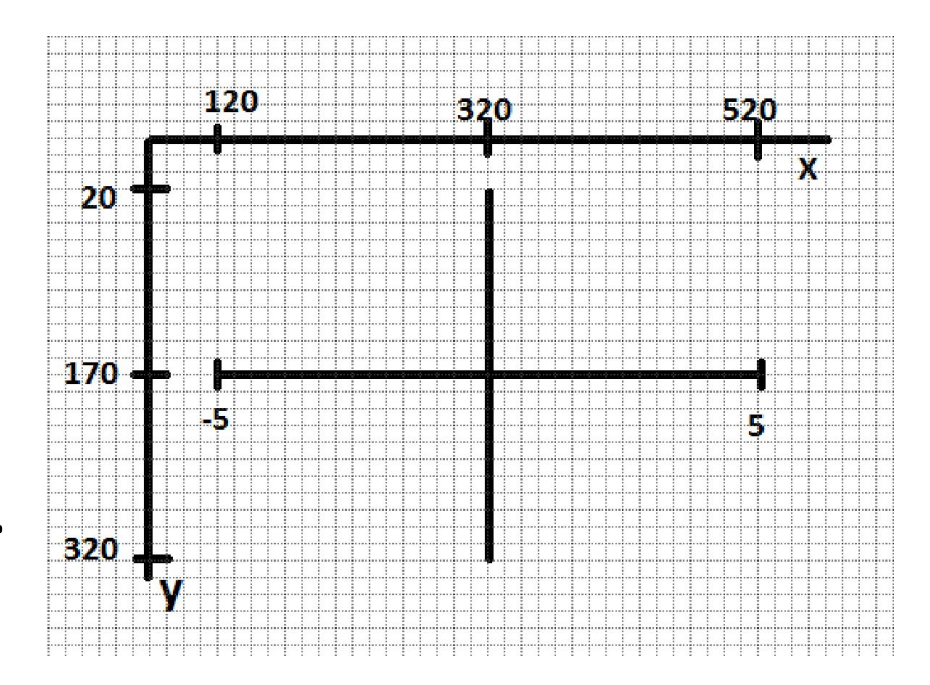

### Следовательно продолжаем программу:

- $X1 = 320 + x*40$
- $Y1 = 170 y*30$
- Pset (x1, y1), 3
- Next
- End

Таким образом можно построить график любой функции.

#### Задание 1. Вычислите масштабный коэффициент для Х и У изменяющихся от -10 до 10.

#### Задание 2. Постройте график функции  $y=-2x^2+0,7$